## Корпоративный тренинг «Сопровождение проекта на платформе Creatio»

**Целевая аудитория:** Курс предназначен для начинающих разработчиков на платформе Creatio, которым необходимы знания по основам сопровождения проектных решений.

**Что будет на обучении:** Участники обучения получат базовые знания по архитектуре приложения, навыки установки системы, сведения об администрировании, необходимые для поддержки проектного решения. Будут рассмотрены вопросы настройки среды разработки, интеграции с системой контроля версий и разработки в файловой системе.

## **Длительность обучения и формат:** 4 часа

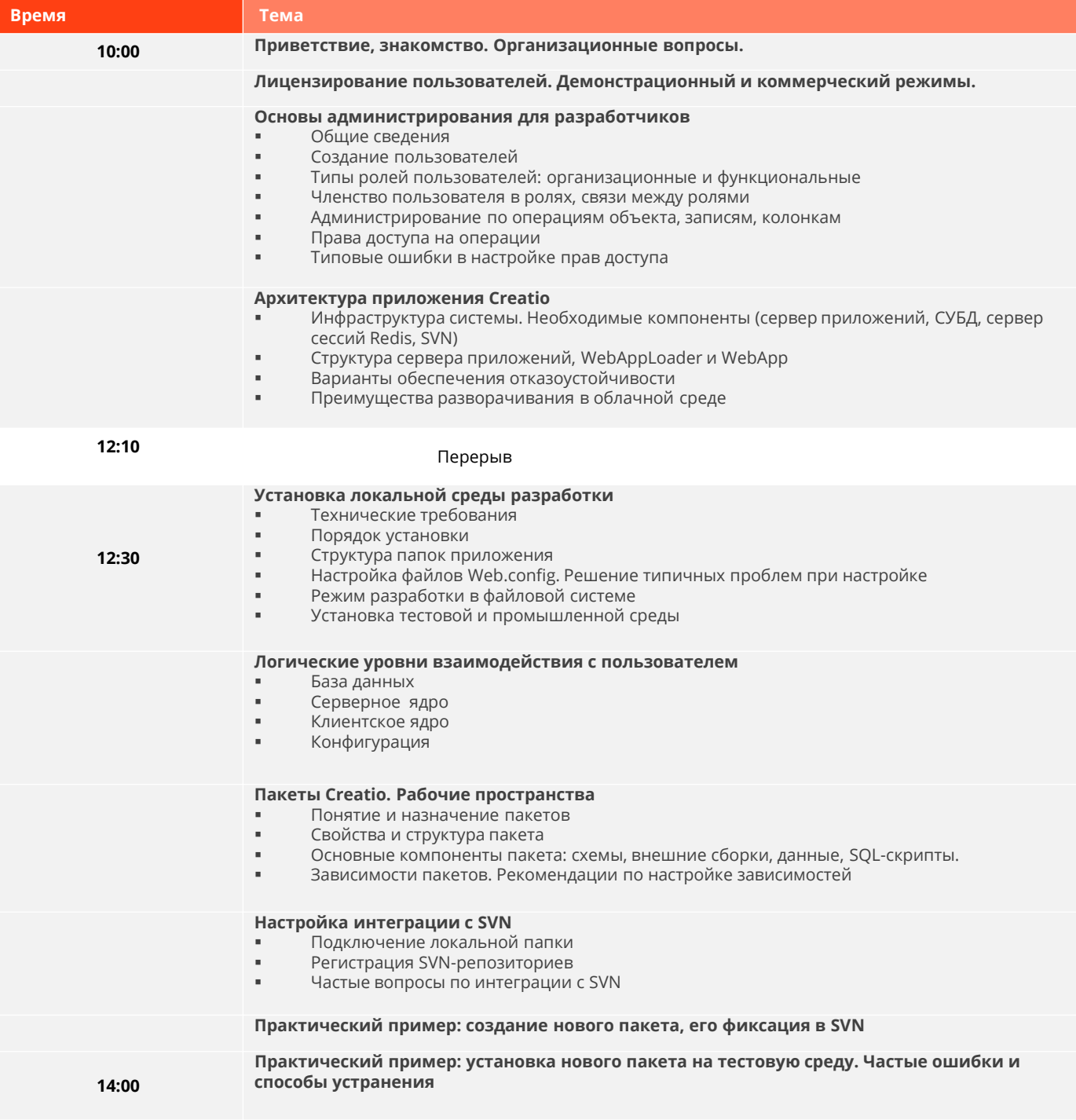

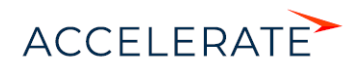